# **PLAN PNAE**

FNDE

FERRAMENTA DE PLANE JAMENTO DE CARDÁPIO

Resolução CD/FNDE nº 06/2020

#### **PLAN PNAE - FERRAMENTA DE PLANEJAMENTO DE CARDÁPIO**

2º edição

#### **COORDENADORA-GERAL DO PROGRAMA NACIONAL DE ALIMENTAÇÃO ESCOLAR - CGPAE**

KARINE SILVA DOS SANTOS

#### **COORDENADORA DE SEGURANÇA ALIMENTAR E NUTRICIONAL - COSAN**

SOLANGE FERNANDES DE FREITAS CASTRO

#### **ELABORAÇÃO**

ANA CAROLINA PEREIRA SANTOS ANA PAULA AZEVEDO LIMA GABRIELLA BRAZ ESSADO

#### **COLABORAÇÃO**

KARINE ANUSCA MARTINS LUCILENE MARIA DE SOUSA GIOVANNA ANGELA LEONEL OLIVEIRA THAIS DE PAULA MARQUES MARÍLIA BOHNEN DE BARROS MANOELLA BURITY CAMPELLO GONÇALVES ITALO EMIDIO SILVA REZENDE JULIA DE FREITAS PEREIRA LUCAS DA ROCHA SEBASTIÃO

#### **REVISÃO**

PRISCYLLA RODRIGUES VILELLA ISABELA CRISTINA DE CASTRO ALVES

#### **ATUALIZAÇÃO**

ALESSANDRA DA SILVA PEREIRA GABRIELA PIRES TRINDADE ISABELA CRISTINA DE CASTRO ALVES KETLEN THAYNNÁ INÁCIA DA SILVA LUCINALVA OLIVEIRA DOS SANTOS JUSTE LUIS FERNANDO OLIVEIRA DUARTE VANESSA MANFRE GARCIA DE SOUZA

## **S U M Á R I O**

- **CONTEXTUALIZAÇÃO**
- **FUNÇÕES DA FERRAMENTA**
- **COMO UTILIZAR A FERRAMENTA**
	- **ELABORAÇÃO DA FICHA TÉCNICA DA PREPARAÇÃO (FTP)**
	- **PLANEJAMENTO DE CARDÁPIOS**
	- **MÉDIA SEMANAL (CRECHE)**
	- **MÉDIA SEMANAL (> 3 ANOS)**
	- **CUSTO DOS CARDÁPIOS**
- **CONSIDERAÇÕES FINAIS**
- **REFERÊNCIAS BIBLIOGRÁFICAS**

## **C O N T E X T U A L I Z A Ç Ã O**

O Programa Nacional de Alimentação Escolar (PNAE) tem como objetivo "contribuir para o crescimento e o desenvolvimento biopsicossocial, a aprendizagem, o rendimento escolar e a formação de hábitos alimentares saudáveis dos estudantes, por meio de ações de educação alimentar e nutricionais e da oferta de refeições que cubram as suas necessidades nutricionais durante o período letivo".

Os cardápios planejados e executados no PNAE devem refletir o compromisso da gestão local e dos nutricionistas na garantia do direito dos estudantes à alimentação adequada e saudável, atendendo às necessidades nutricionais no período em que ele permanecer na escola, contribuindo com a construção de hábitos alimentares saudáveis.

Nesse contexto, o nutricionista que é o Responsável Técnico (RT) pela alimentação escolar nos Estados, no Distrito Federal, nos Municípios e nas escolas federais deverá respeitar as diretrizes previstas na legislação vigente visando à garantia do direito.

O nutricionista possui como uma de suas atribuições privativas a elaboração do cardápio da alimentação escolar, os quais deverão ser planejados para atender as necessidades nutricionais estabelecidas pela Resolução CD/FNDE n°06 de 2020, de acordo com a faixa etária, a cultura e o hábito alimentar, as especificidades e o período em que o estudante permanecer na escola.

A partir de várias demandas dos nutricionistas da alimentação escolar pela disponibilização de uma ferramenta de fácil utilização e sem custos para o profissional, que permita o cálculo dos cardápios planejados, o Fundo Nacional de Desenvolvimento da Educação (FNDE), por meio da Coordenação de Segurança Alimentar e Nutricional (COSAN), da Coordenação Geral do PNAE (CGPAE), apresenta a ferramenta PLAN PNAE.

4

O Plan PNAE é uma ferramenta de auxílio ao nutricionista para desenvolver cardápios que atendam às exigências nutricionais descritas na legislação vigente e se propõe a ser uma facilitadora na execução das ações de alimentação e nutrição do PNAE.

Dessa forma, a ferramenta de cálculo de cardápios foi criada contendo as seguintes abas interligadas: Tabela de alimentos, Ficha técnica, dias da semana, Média semanal (creche), Média semanal (> 3 anos) e Custos dos cardápios.

Observe que na aba "Tabela de alimentos" há uma lista de alimentos e valores nutricionais correspondentes a 100g de cada alimento, baseados na Tabela Brasileira de Composição de Alimentos- TACO/UNICAMP, Tabela de Composição Nutricional dos Alimentos Consumidos no Brasil- IBGE e Tabela Brasileira de Composição de Alimentos- TBCA/USP.

Essa aba vai servir como apoio para a elaboração das fichas técnicas e para a elaboração dos cardápios de cada dia da semana, fornecendo os valores necessários para a média semanal ser estabelecida e verificada de acordo com a legislação vigente.

5

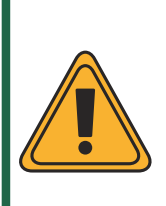

**Atenção:** Os alimentos em destaque amarelo são considerados de aquisição limitada para estudantes maiores de 3 anos e proibida para crianças menores a 3 anos de idade, os alimentos em destaque azul devem ser ofertados de forma limitada para todas as idades e os alimentos em destaque vermelho são de aquisição proibida com recursos federais, de acordo com a legislação do PNAE.

Oferta limitada para > 3 anos e proibida para  $\leq$  3 anos de idade

Oferta limitada para todas as idades

Aquisição proibida

#### Figura 1. Aba Tabela de Alimentos

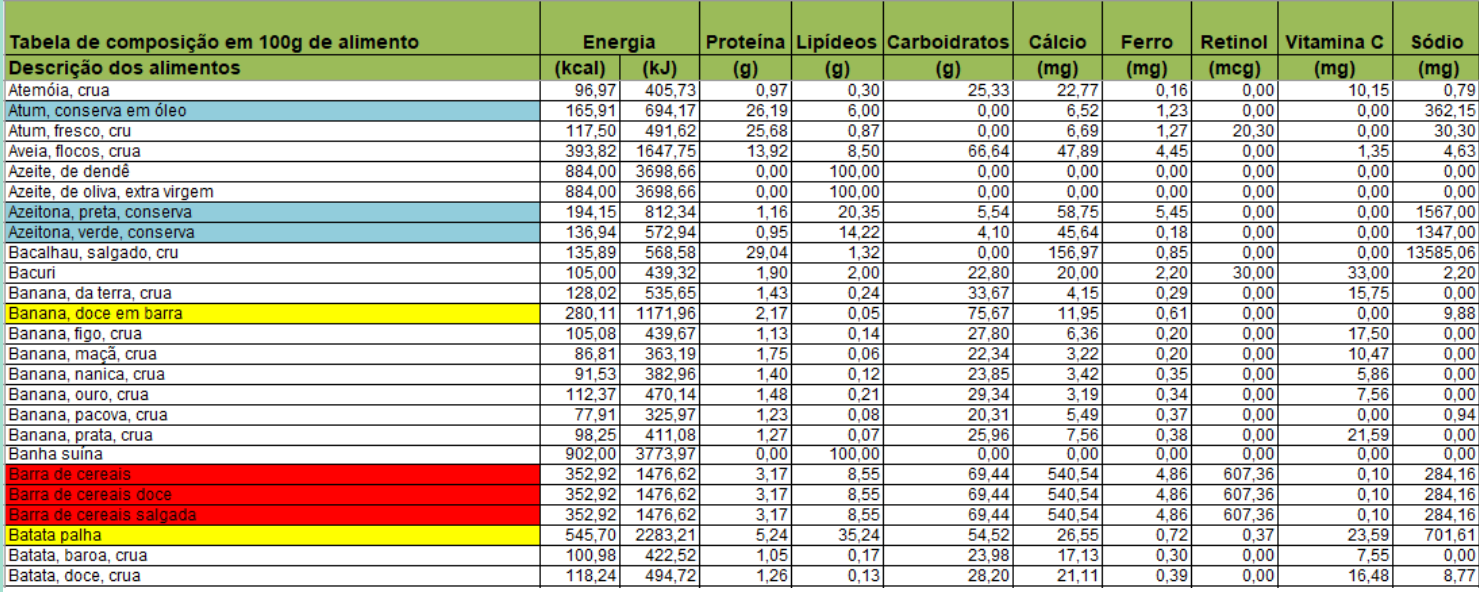

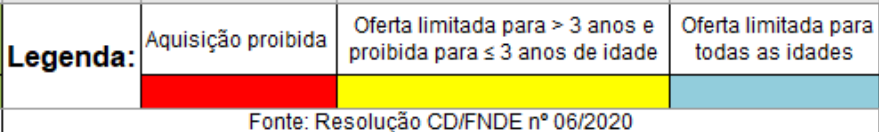

A aba "Ficha técnica" permite a construção de um subsídio para o planejamento do cardápio. Por meio dessa aba, calcula-se o valor nutricional da preparação, a qual poderá ser adicionada à aba tabela de alimentos, facilitando a inserção nos cardápios que serão planejados.

#### Figura 2. Aba Ficha Técnica

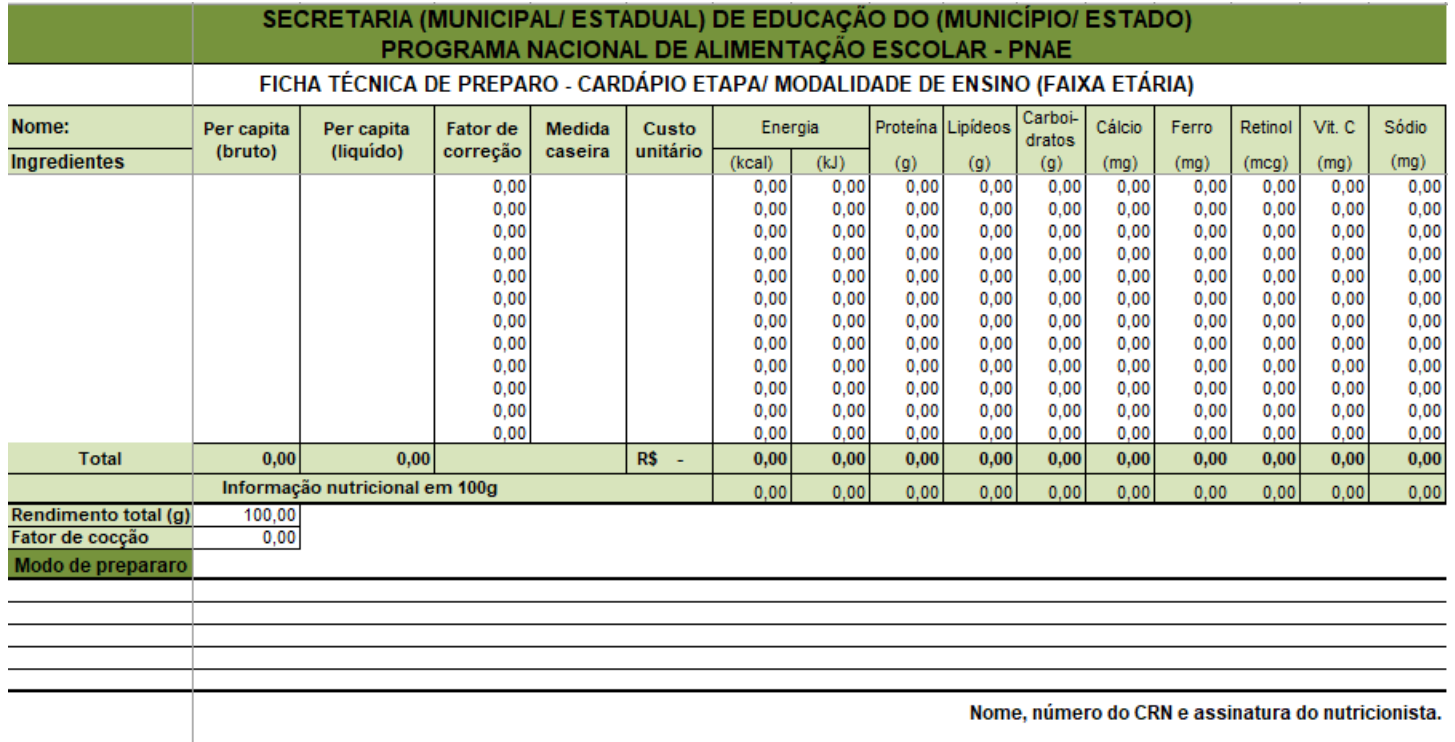

As abas correspondentes aos dias da semana indicarão as preparações planejadas para o dia específico, mostrando na célula "TOTAL" os valores de energia, macro e micronutrientes correspondentes.

SECRETARIA (MUNICIPAL/ ESTADUAL) DE EDUCAÇÃO DO (MUNICÍPIO/ ESTADO)

#### Figura 3. Aba Dia da Semana

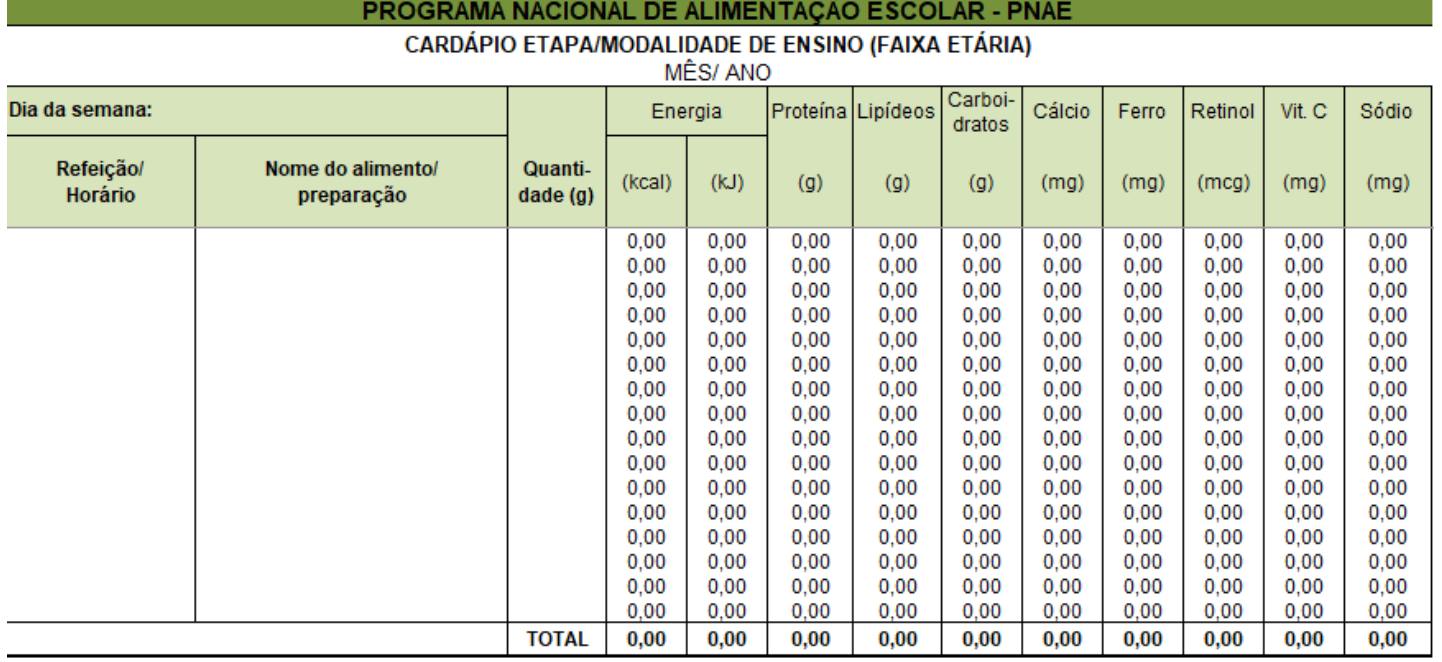

### Nome, número do CRN e assinatura do nutricionista.

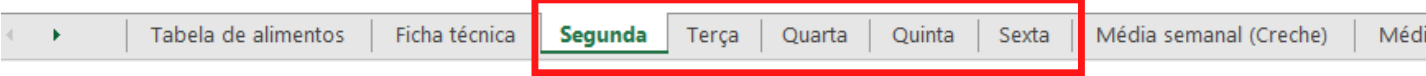

A aba "média semanal (creche)" e a aba " Média semanal (maiores de 3 anos)" indicarão os valores totais de energia, macro e micronutrientes preenchidos na elaboração das preparações de cada dia da semana. Essas abas irão gerar um valor médio correspondente. O nutricionista poderá verificar se os seus cardápios atendem aos valores de referência estabelecidos para cada modalidade/etapa de ensino e faixa etária dos estudantes através do percentual de adequação que será calculado automaticamente. Os valores de referência das necessidades nutricionais diárias a serem atendidas são fixos na aba para consulta.

#### Figura 4. Aba Média Semanal Creche

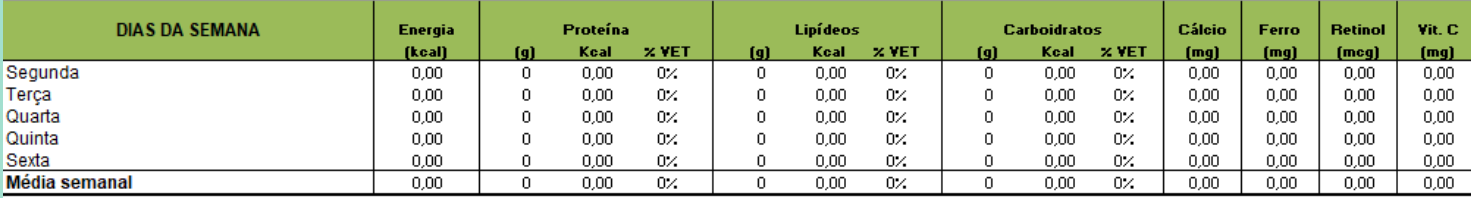

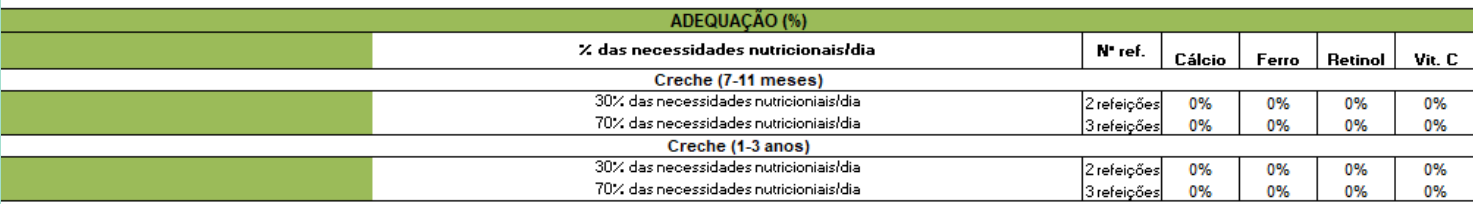

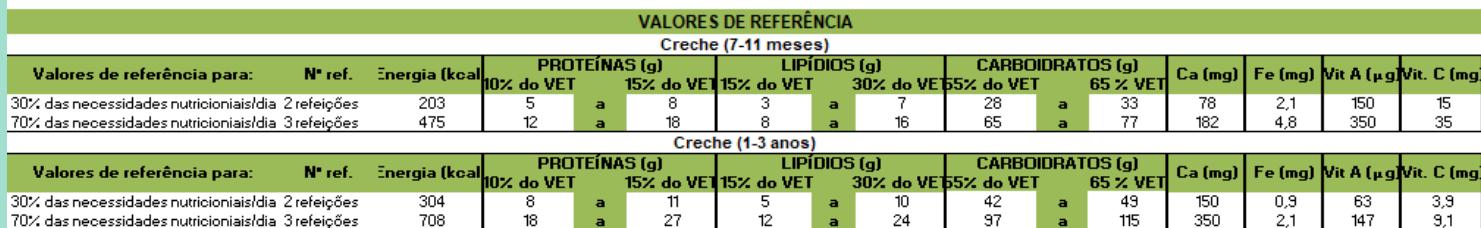

#### Figura 5. Aba Média Semanal Maiores de 3 anos

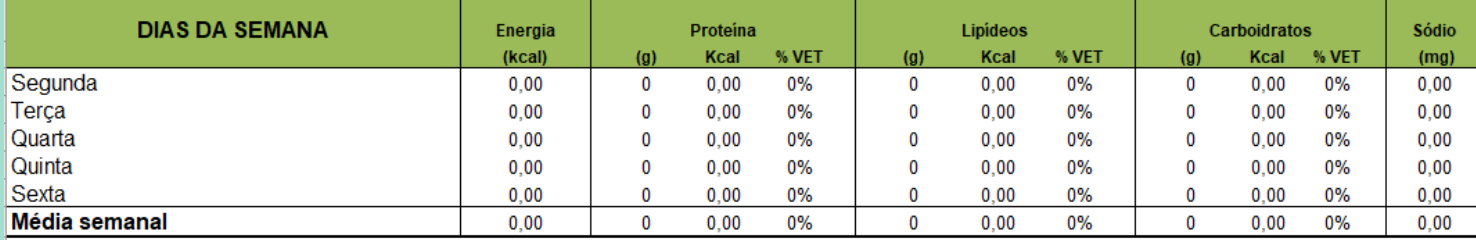

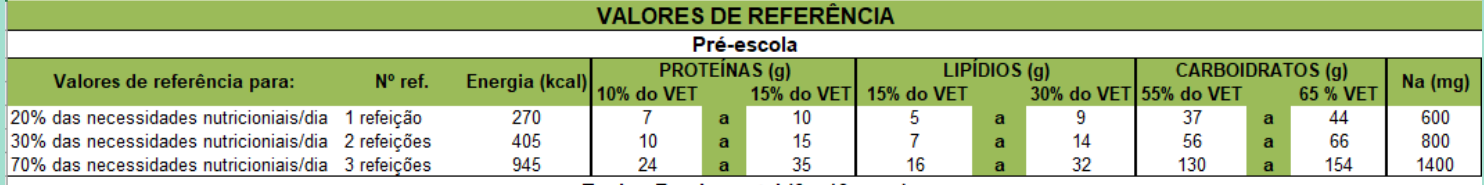

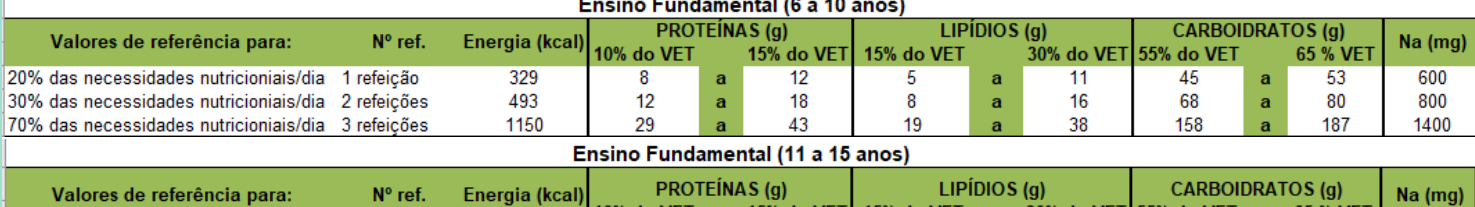

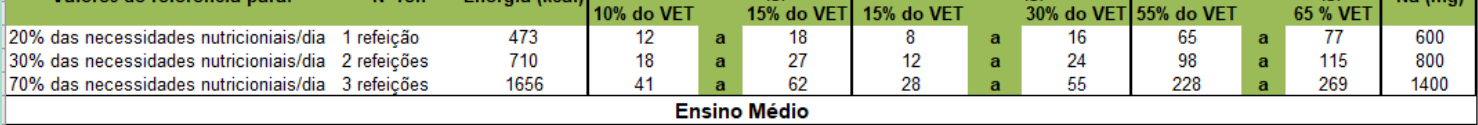

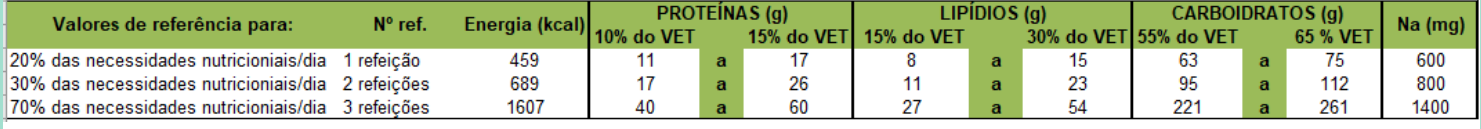

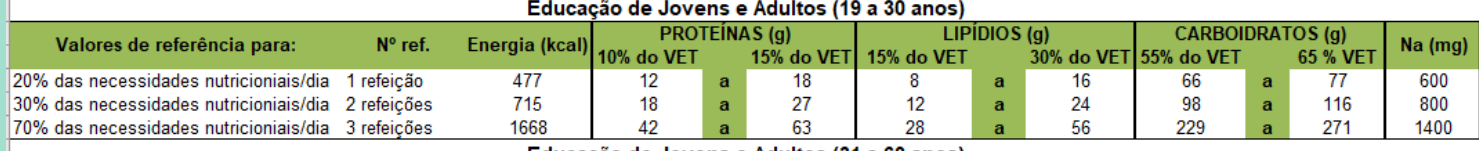

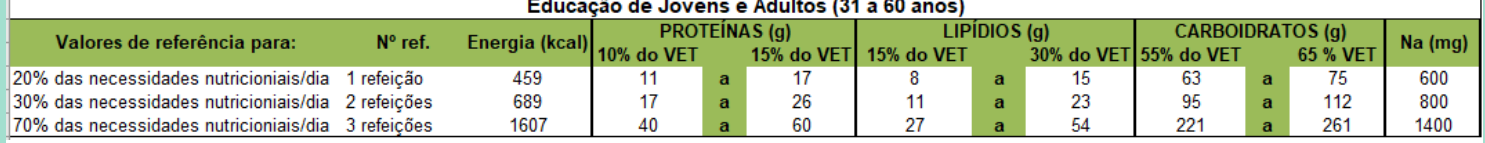

Na aba "Custos dos Cardápios" o nutricionista poderá calcular os valores *per capita* de cada ingrediente, além do custo total e mensal da preparação.

#### Figura 6. Aba Custo dos Cardápios

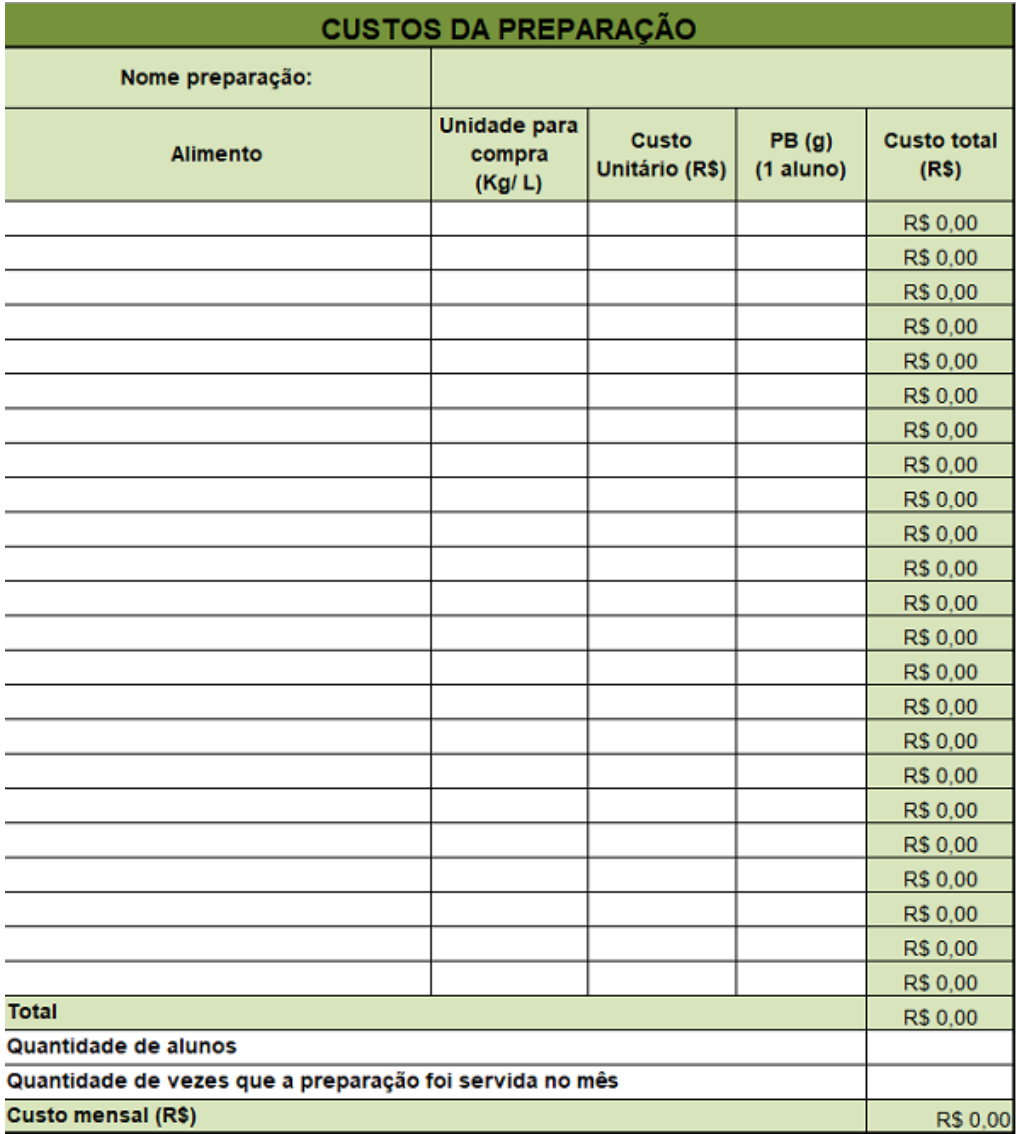

### **Elaboração da Ficha Técnica da Preparação (FTP)**

Para a elaboração da ficha técnica, abra a aba correspondente e observe que há as colunas "ingredientes" e *"per capita"*. Para preencher a coluna "ingredientes", basta clicar na seta presente nas linhas e selecionar o alimento que você deseja calcular. Faça da mesma maneira nas outras linhas para os demais alimentos.

Preencha as colunas "*Per capita* (bruto)" e "*Per capita* (líquido)" com a quantidade do alimento que você deseja calcular.

A planilha irá calcular automaticamente os valores de energia, macro e micronutriente de cada alimento da preparação.

#### Figura 7. Exemplo- Ficha técnica de Galinhada

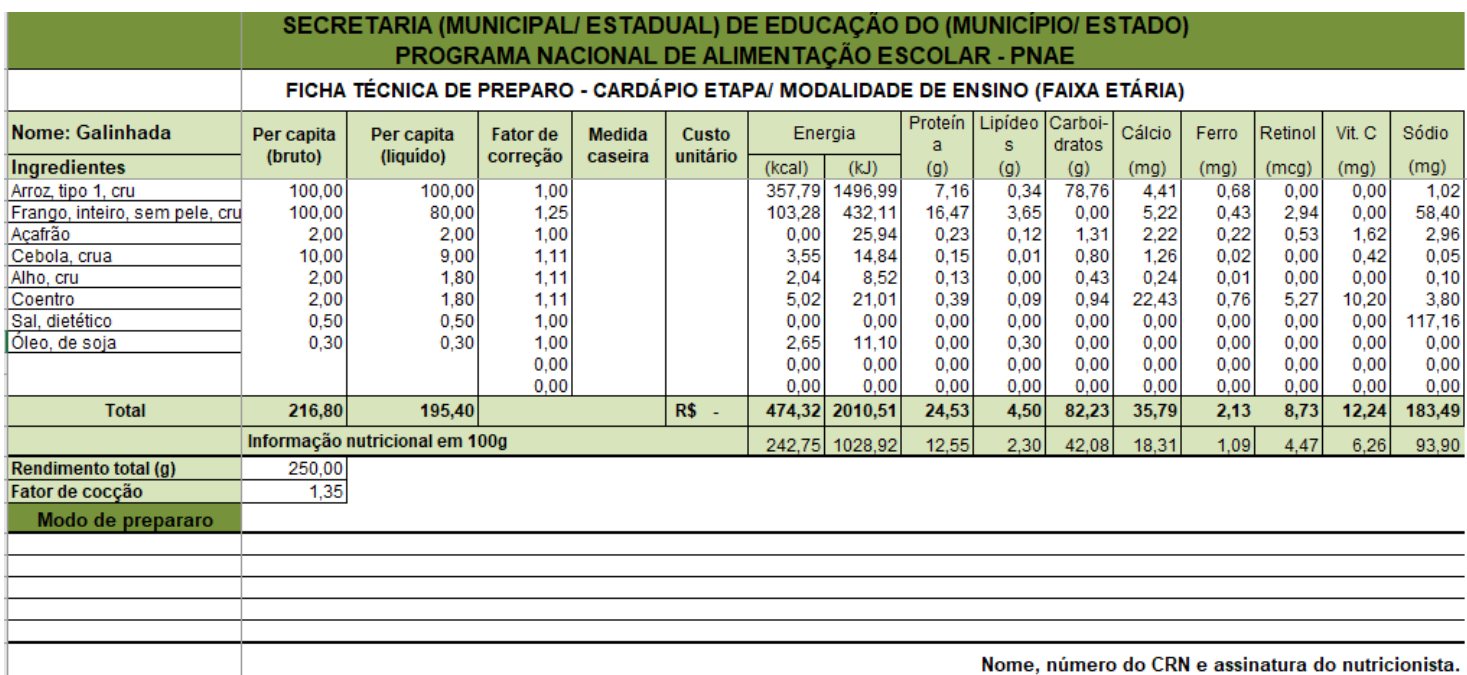

O modo de preparo pode ser inserido no campo demonstrado na figura acima e deverá servir como material de auxílio na cozinha, padronizando as preparações em todas as unidades escolares.

### **Elaboração da Ficha Técnica da Preparação (FTP)**

A preparação calculada poderá ser inserida na aba tabela de alimentos, criando um novo item para a utilização nos próximos planejamentos de cardápio, sem a necessidade de calcular novamente a ficha técnica dessa preparação.

Para isso, deve-se nomear a preparação, copiar todos os valores nutricionais em 100g, e colar no fim da lista da aba de tabela dos alimentos.

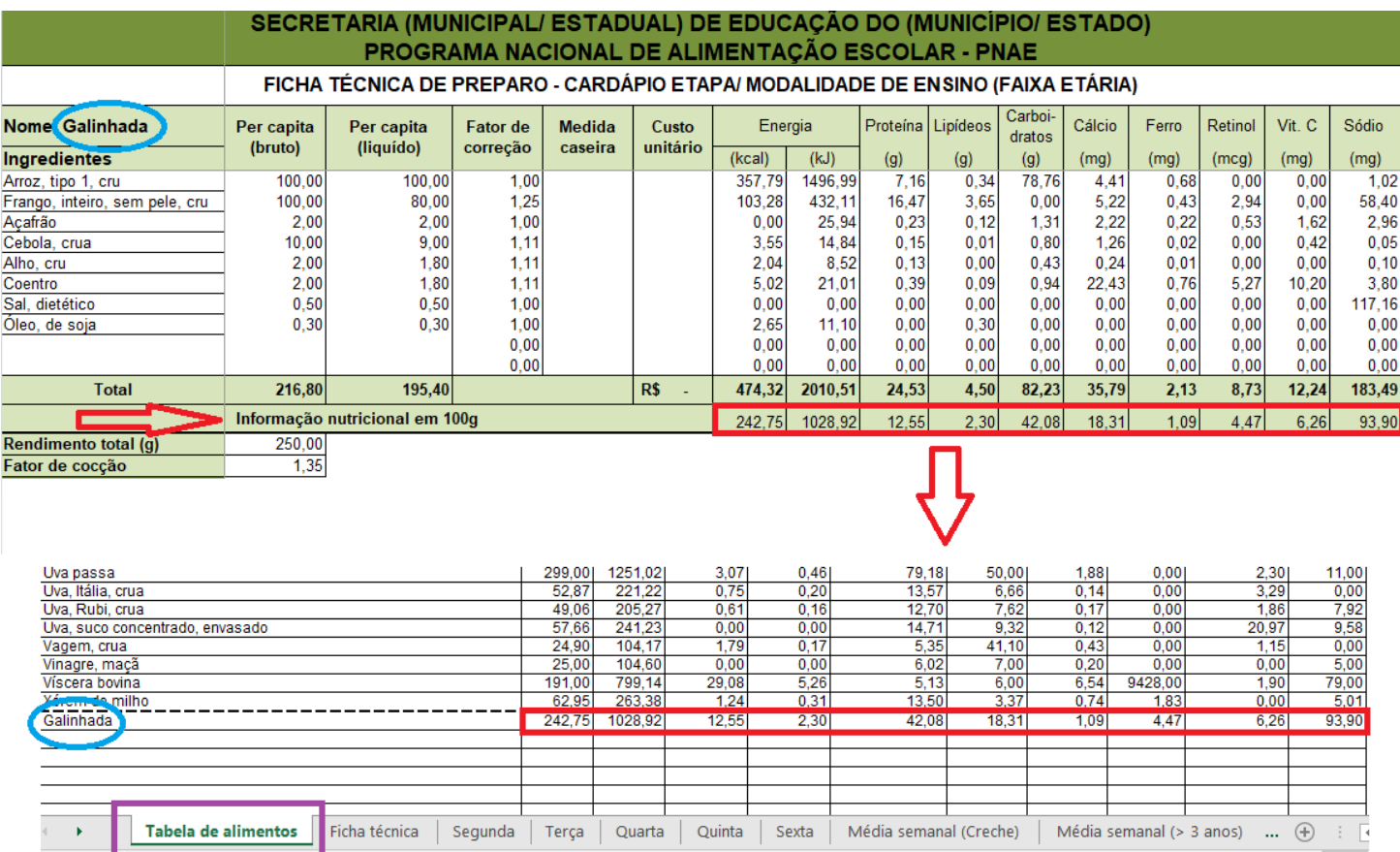

#### Figura 8. Exemplo- Inclusão da preparação na aba tabela de alimentos

#### **Elaboração da Ficha Técnica da Preparação (FTP)**

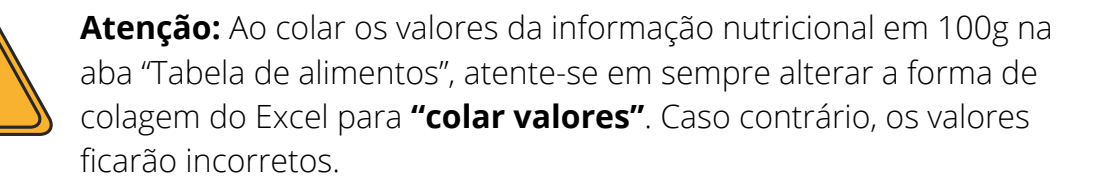

#### Figura 9. Exemplo- Inclusão dos valores da preparação na aba "tabela de alimentos"

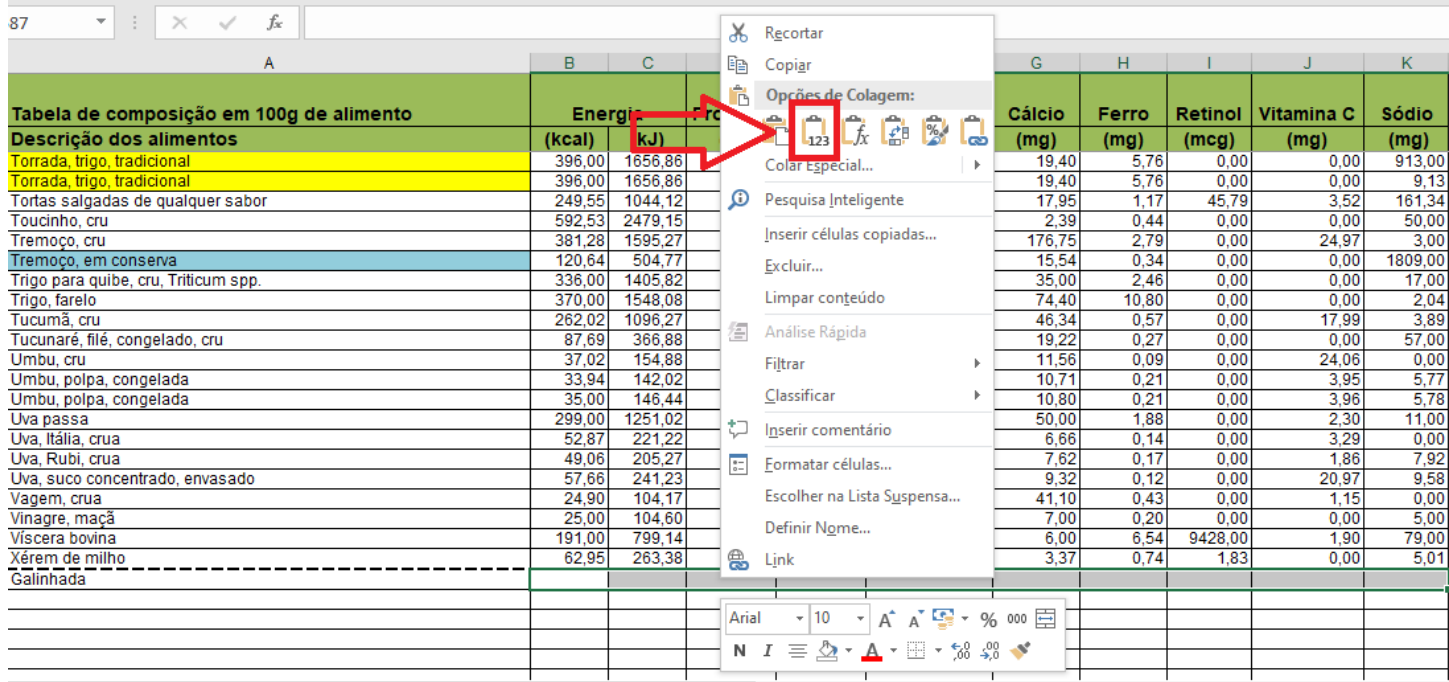

14

### **Planejamento de Cardápios**

Após elaboração das fichas técnicas necessárias para o planejamento do cardápio, basta ir à aba do dia da semana que você deseja planejar o cardápio, copiar o nome da preparação que você elaborou a ficha técnica de preparo na aba "tabela de alimentos" ou selecionar um alimento que estava disponível na tabela.

Defina a quantidade (em gramas) do alimento que será ofertado e repita esse processo nos dias seguintes, colocando os alimentos e quantidades que irão compor os cardápios. Cada dia da semana irá gerar um valor total único que será utilizado para o cálculo da média semanal.

Figura 10. Exemplo- Inclusão de uma preparação que você elaborou a FTP no planejamento de cardápio

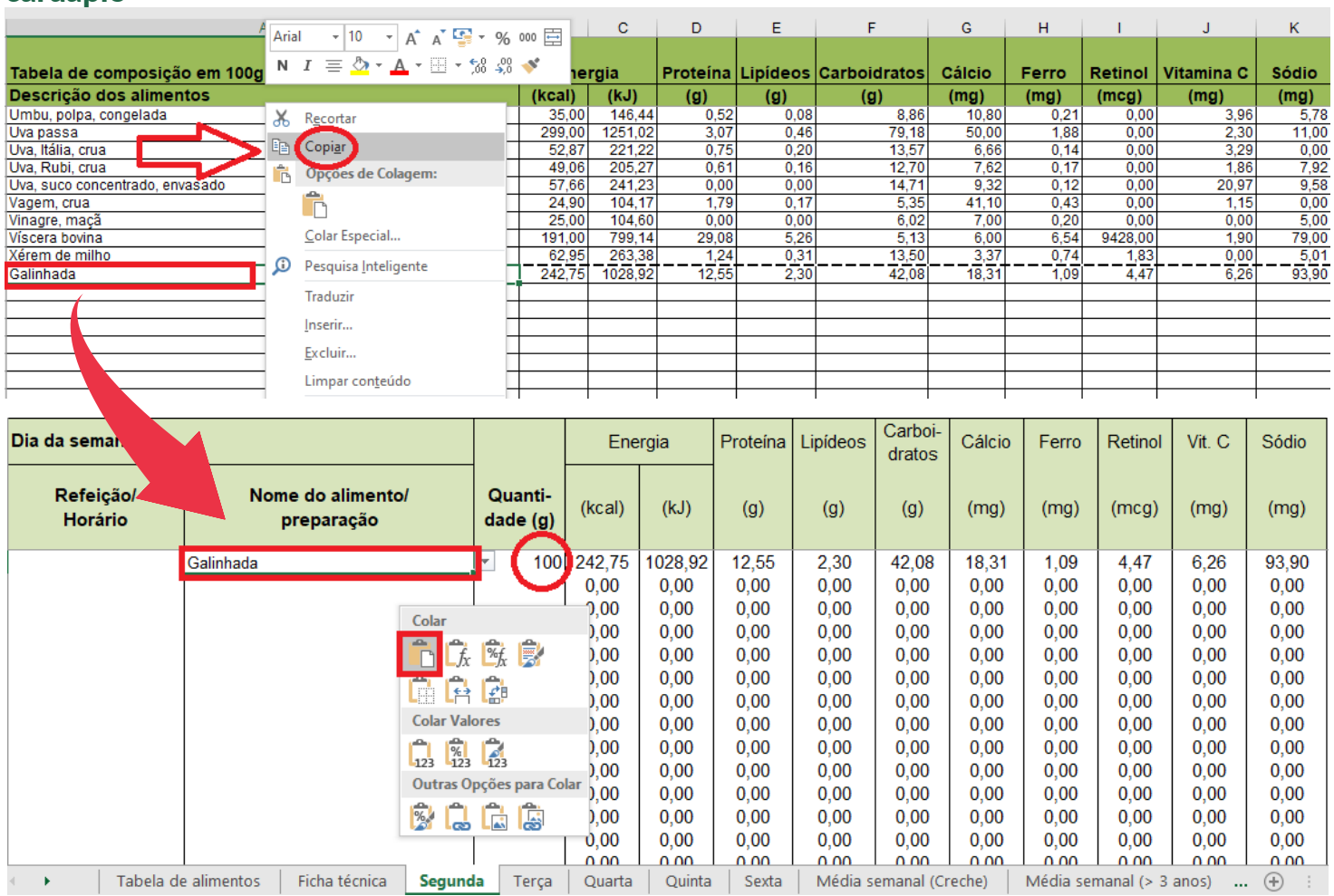

15

#### **Planejamento de Cardápios**

Figura 11. Exemplo- Inclusão de alimento que estava disponível na aba "tabela de alimentos" no planejamento de cardápio

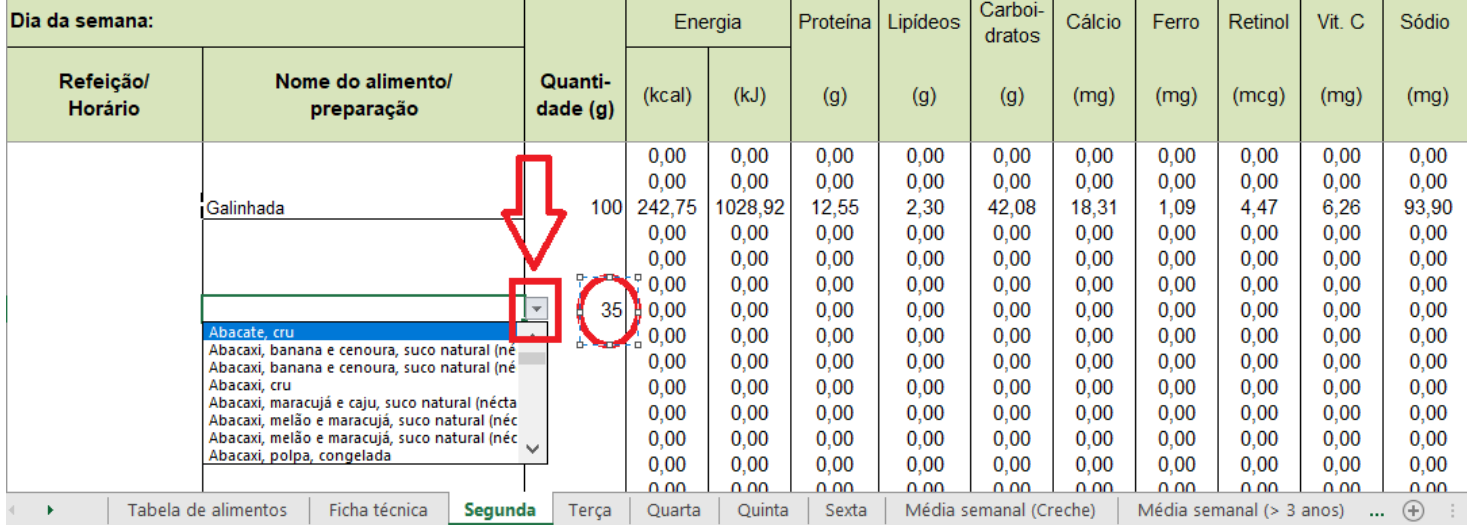

### **Média Semanal (Creche)**

Após realizar o planejamento dos cardápios correspondentes a todos os dias da semana, a aba "Média semanal (creche)" calcula automaticamente a média semanal para as faixas etárias da creche e apresenta os valores de todos os dias da semana, além dos valores de referência de acordo com o anexo IV da Resolução CD/FNDE nº 06 de 2020.

Observe que nessa tabela não é necessário inserir valor algum, essa aba é somente para visualização e revisão geral dos cardápios para adequação.

#### Figura 12. Valor total e média semanal (creche)

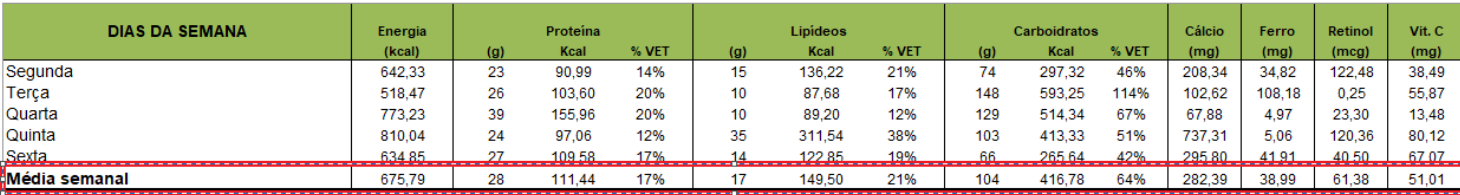

#### Figura 13. Valores de referência (creche)

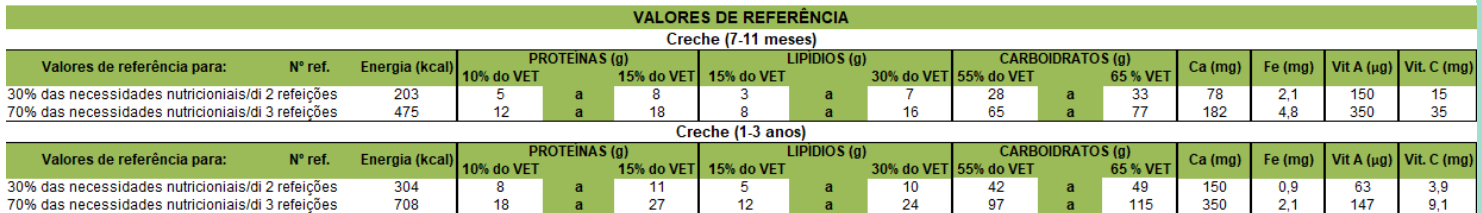

### **Média Semanal (Creche)**

Além disso, você poderá observar se os valores totais estão adequados de acordo com os valores de referência em gramas e %VET.

Figura 14. Comparação entre os valores atingidos e os valores de referência em gramas e %VET (creche)

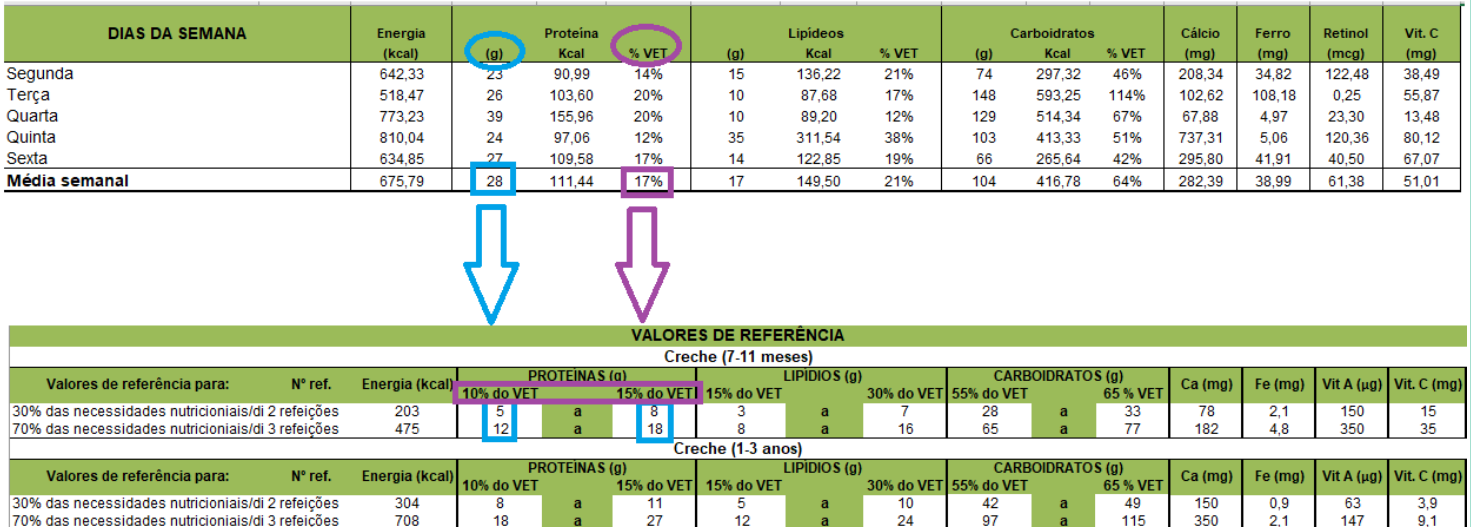

### **Média Semanal (Creche)**

Na mesma aba será calculado automaticamente o percentual de adequação de micronutrientes que o cardápio planejado vai atingir, utilizando como base os valores de referência de acordo com o anexo IV da Resolução/CD/FNDE nº 06 de 2020.

#### Figura 15. Tabela de percentual de adequação dos micronutrientes (creche)

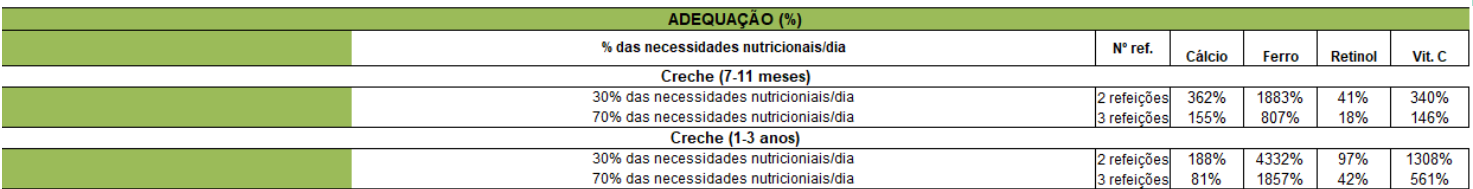

**Atenção:** Quanto mais perto de 100% o percentual de adequação dos micronutrientes estiver, mais perto de se atingir o recomendado pela legislação.

Portanto, ao planejar um cardápio para a creche, deve-se comparar os valores atingidos de macronutrientes e os valores de referência em gramas e %VET, além de observar o percentual de adequação dos micronutrientes para a faixa etária escolhida, visando comprovar o fornecimento das necessidades nutricionais diárias.

Caso haja necessidade de realizar alguma alteração, basta alterar diretamente os cardápios em cada dia específico e observar se a média diária e semanal está adequada, além do percentual de adequação dos micronutrientes.

### **Média Semanal (> 3 anos)**

Após realizar o planejamento dos cardápios correspondentes a todos os dias da semana, a aba "Média semanal (>3 anos)" calcula automaticamente a média semanal para os estudantes maiores de 3 anos de idade e apresenta os valores de todos os dias da semana, além dos valores de referência de acordo com o anexo IV da Resolução CD/FNDE nº 06 de 2020.

Observe que nessa tabela não é necessário inserir valor algum, essa aba é somente para visualização e revisão geral dos cardápios para adequação.

#### Figura 16. Valor total e média semanal (> 3 anos)

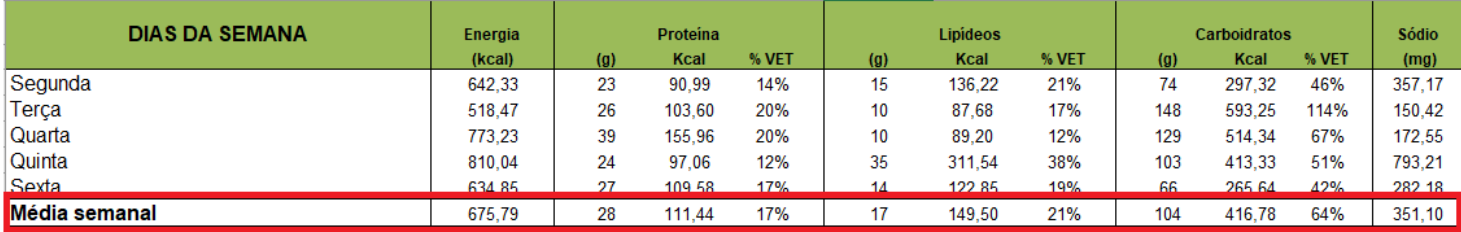

### **Média Semanal (> 3 anos)**

#### Figura 17. Valores de referência (> 3 anos)

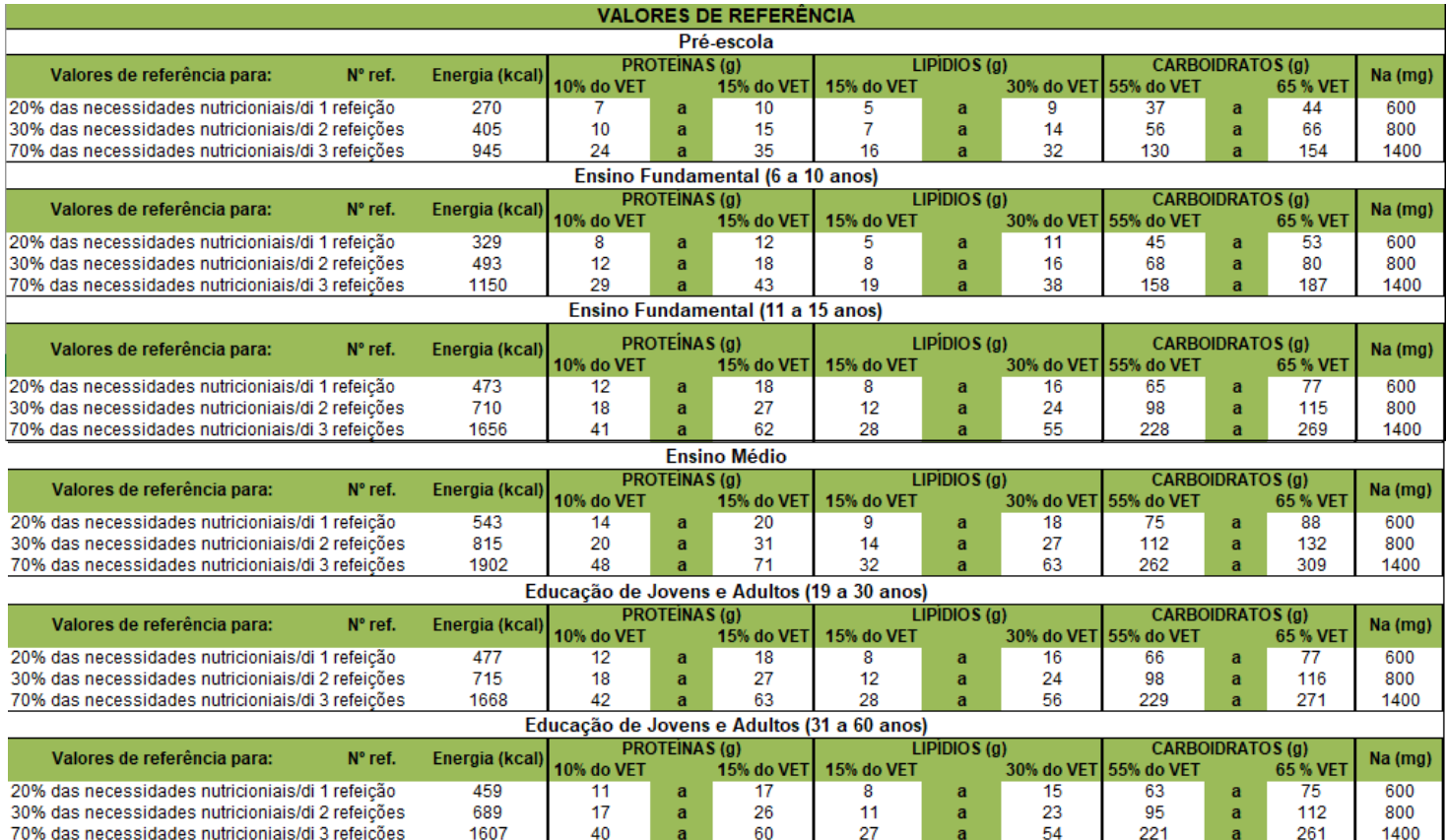

### **Média Semanal (> 3 anos)**

Além disso, você poderá observar se os valores totais estão adequados de acordo com os valores de referência em gramas e %VET.

Figura 18. Comparação entre os valores atingidos e os valores de referência em gramas e %VET (> 3 anos)

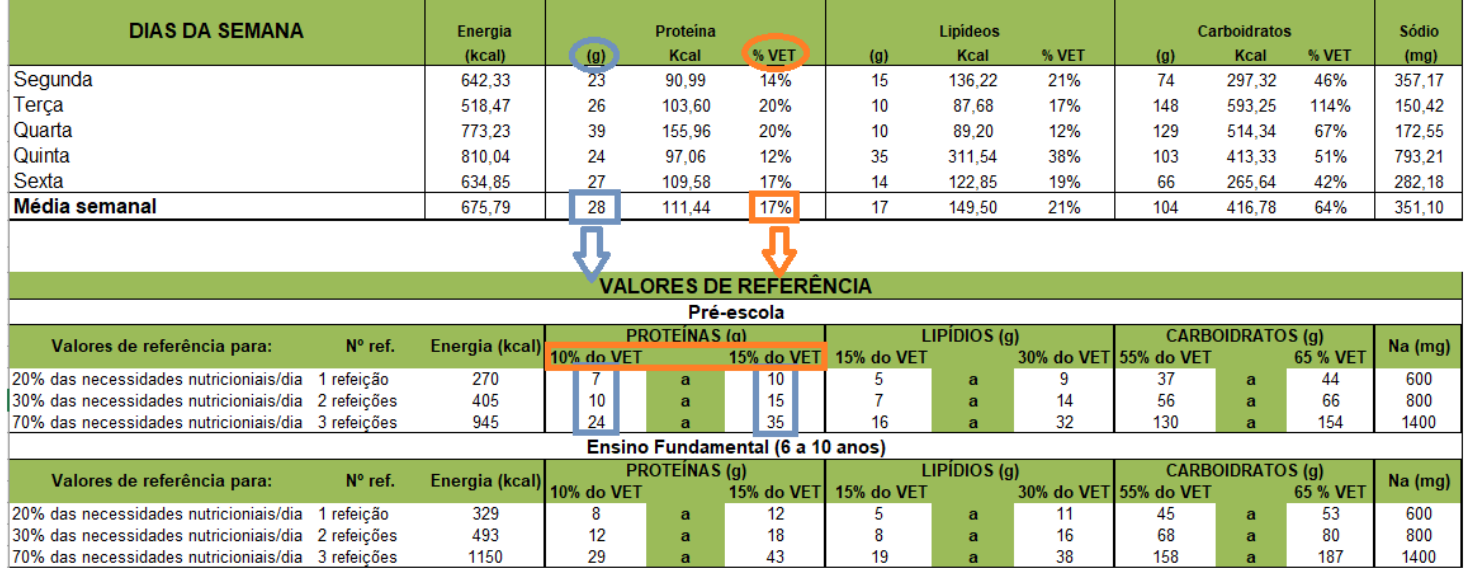

Portanto, ao planejar um cardápio para estudantes maiores de 3 anos, deve-se comparar os valores atingidos de macronutrientes e os valores de referência em gramas e %VET para a faixa etária escolhida, visando comprovar o fornecimento das necessidades nutricionais diárias.

Caso haja necessidade de realizar alguma alteração, basta alterar diretamente os cardápios em cada dia específico e observar se a média diária e semanal está adequada.

### **Custo dos Cardápios**

Com a aba de "Custo dos Cardápios" é possível calcular o custo das preparações que serão ofertadas na alimentação escolar. Porém, é preciso converter a quantidade dos produtos alimentícios de gramas (g) ou toneladas (T) para quilogramas (Kg) e de mililitro (mL) para litros (L).

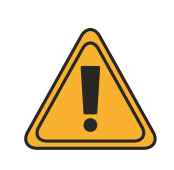

**Atenção:** Para conversão de um alimento em gramas para quilogramas, basta dividir o peso em gramas por 1.000, logo obterá o peso em quilograma. Caso a EEx. compre o alimento em toneladas, basta multiplicar o valor em toneladas por 1.000. No caso de o alimento for em mililitro, basta dividir o seu peso por 1.000, assim converterá o peso em litros.

Primeiramente, no campo "Alimento" você poderá inserir o nome do alimento que desejar saber o custo total (R\$). Após isso, basta converter o peso deste alimento para quilogramas (Kg) e para litros (L), caso o alimento inserido esteja em gramas (g)/ toneladas (T) ou mililitro (mL).

### **Custo dos Cardápios**

Por exemplo:

1. Para calcular o Custo da Preparação da Galinhada, comece descrevendo os alimentos que compõem a preparação:

#### Figura 19. Inclusão dos alimentos na aba de "Custos dos cardápios"

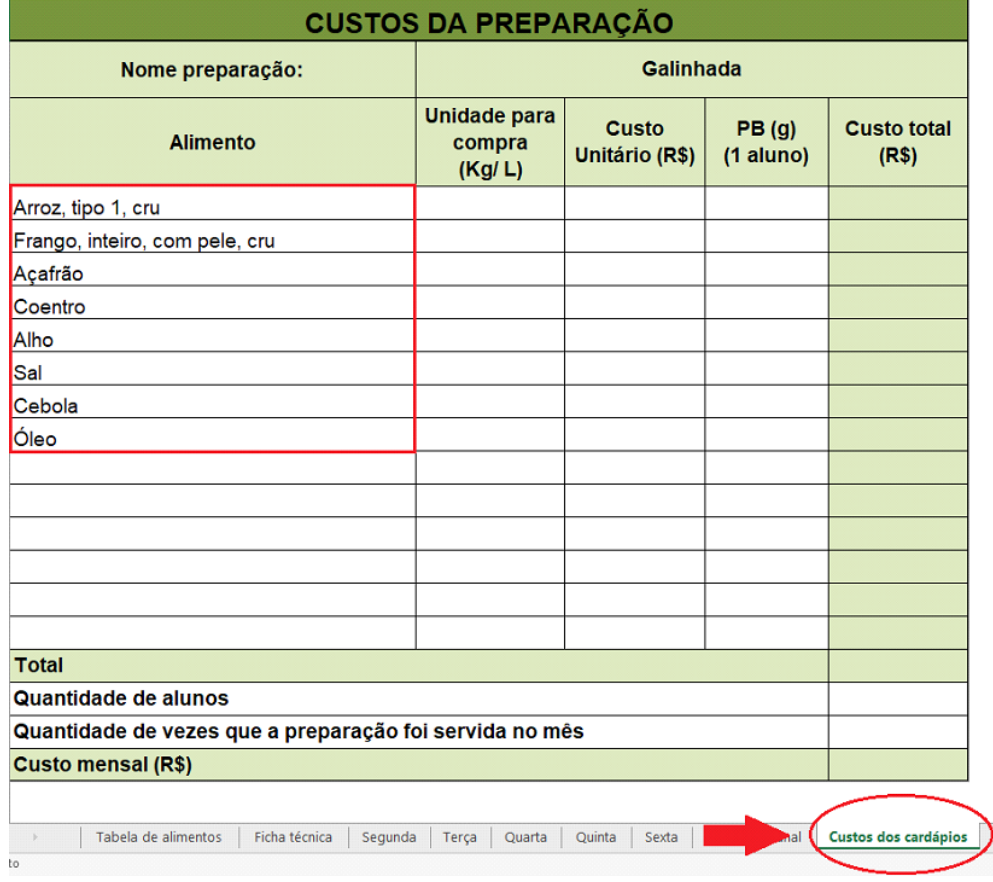

### **Custo dos Cardápios**

2. Logo após, caso for necessário converta os produtos alimentícios para quilogramas (KG) ou litros (L) e insira no campo "Unidade para compra (Kg/L)" - Arroz, tipo 1, cru = 51 toneladas: 51 T x 1.000= 51.000kg

#### Figura 20. Inclusão do peso do alimento no campo "Unidade para compra (Kg/L)

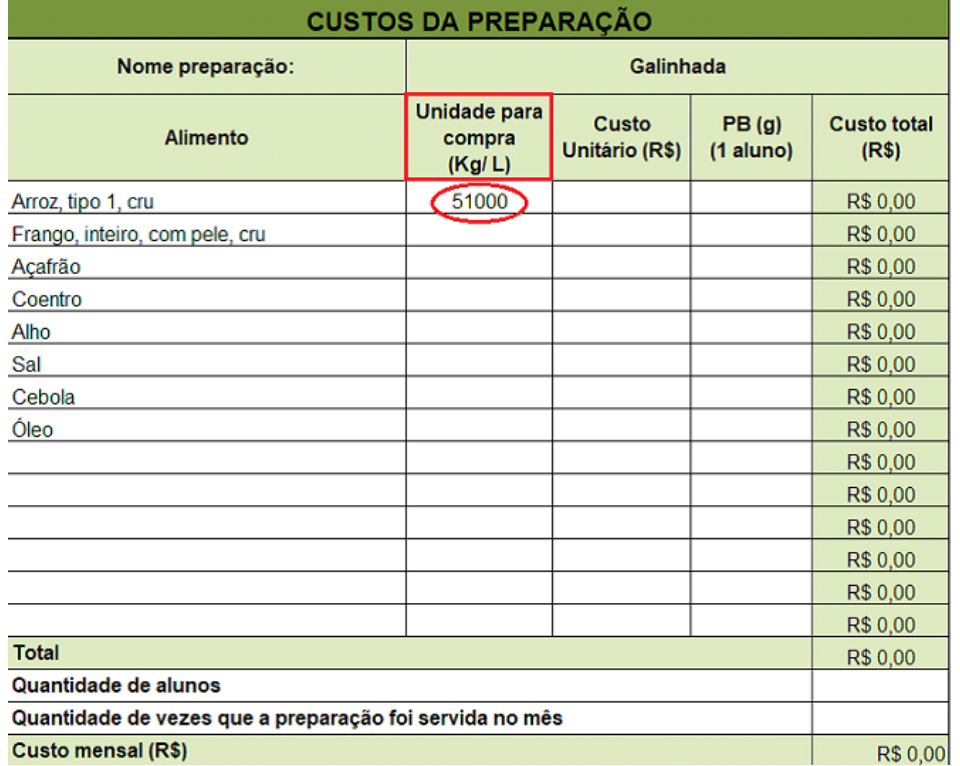

### **Custo dos Cardápios**

3. Em seguida, insira o valor de quanto custou a unidade de arroz no campo "Custo Unitário (R\$)":

#### Figura 21. Inclusão do valor da unidade do alimento no campo "Custo unitário (R\$)"

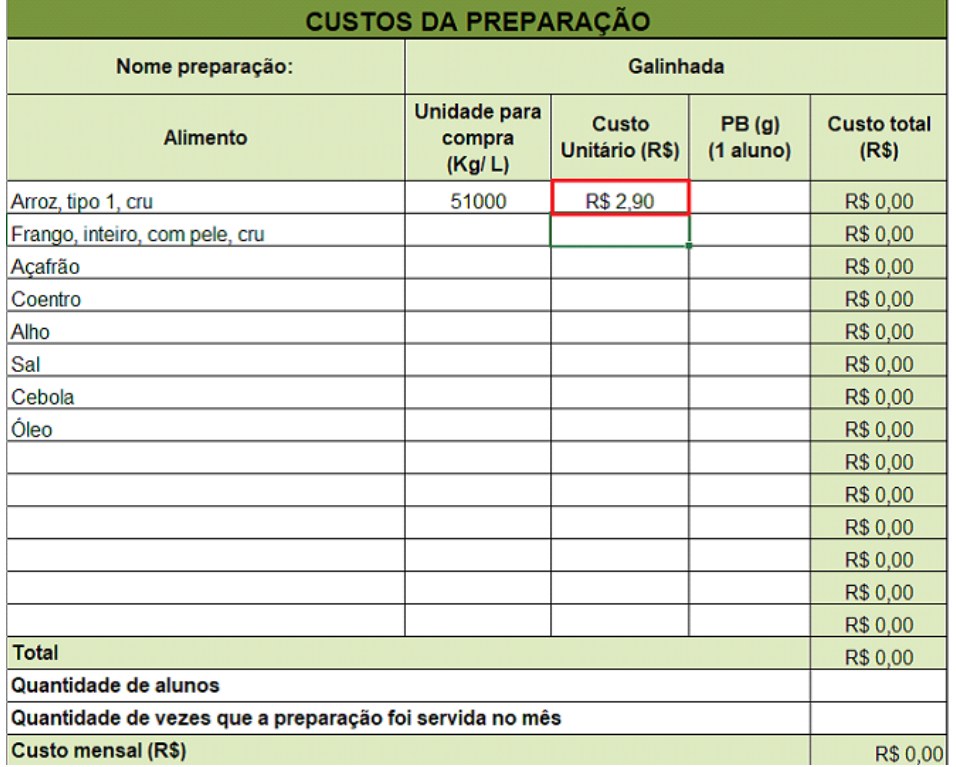

### **Custo dos Cardápios**

4. Após isso, adicione no campo "PB (g) (1 aluno)" o *per capita* por aluno em gramas (g) ou mililitro (mL) que é ofertado:

#### Figura 22. Inclusão da quantidade do *per capita* bruto em gramas no campo "PB (g) (1 aluno)"

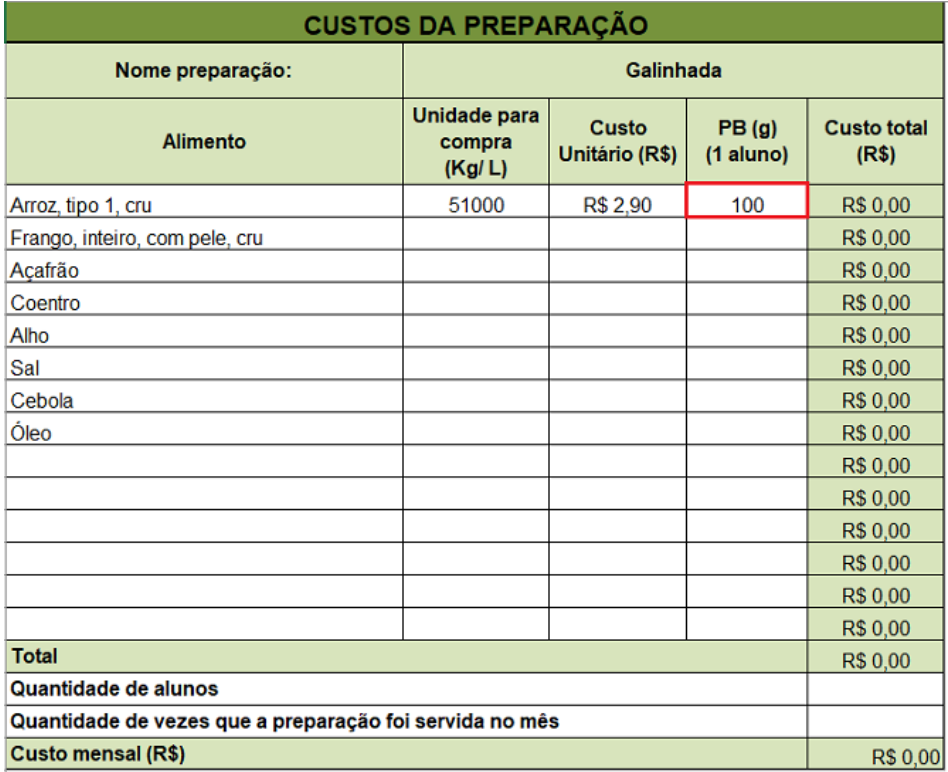

## **C O M O U T I L I Z A R A**  $F$  **E R R A M E N T A**

### **Custo dos Cardápios**

5. Com a tabela completa da aba "Custos da Preparação", a ferramenta fará automaticamente o cálculo do custo total por unidade e de toda a preparação:

#### Figura 23. Custo de um alimento da preparação

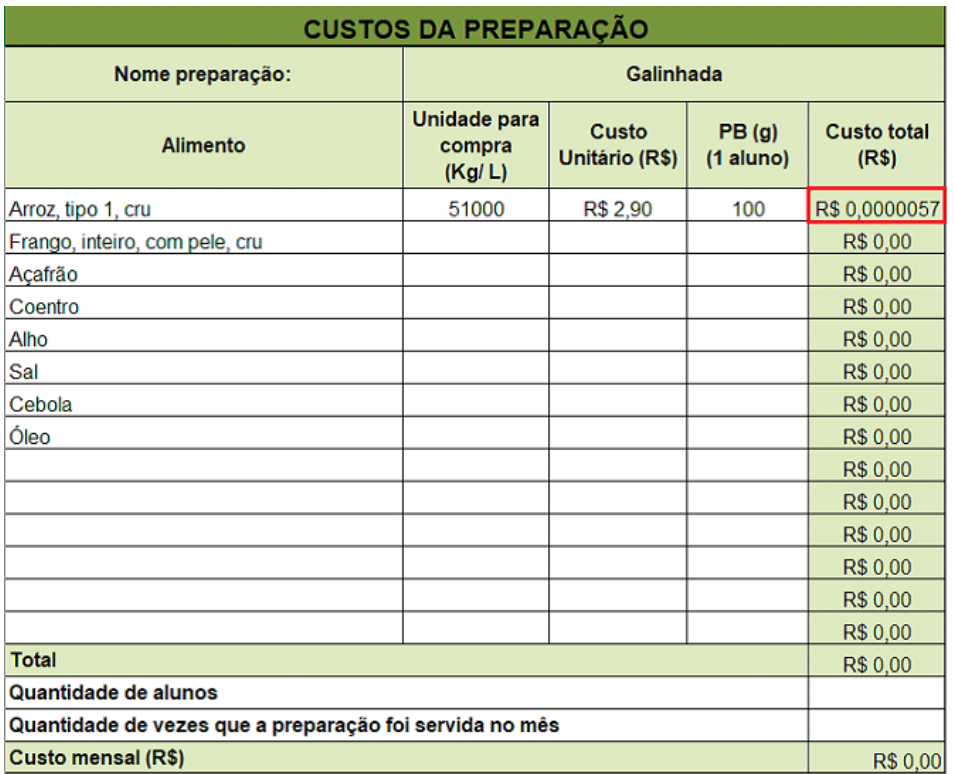

### **C O M O U T I L I Z A R A**  $F$  **E R R A M E N T A**

### **Custo dos Cardápios**

6. Ao final da tabela, adicione o número de alunos e a quantidade de vezes que aquela preparação será servida no mês. Assim, a ferramenta dará o custo mensal dessa preparação:

#### Figura 24. Custo mensal da preparação

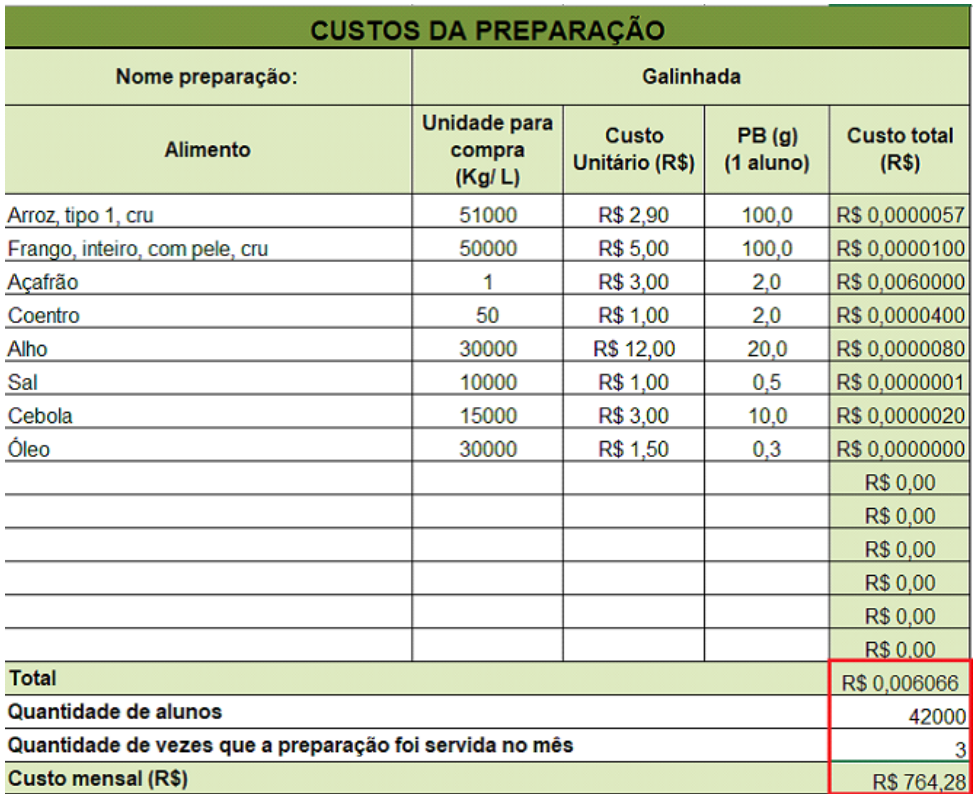

## **C O N SI D E R A Ç Õ ES F I N A IS**

O Plan PNAE é uma ferramenta que se propõe auxiliar aos nutricionistas na elaboração de fichas técnicas de preparo, no planejamento de cardápios e no cálculo das necessidades nutricionais a serem atendidas.

Ao gerar a média semanal que pode-se comparar o percentual de adequação aos valores de referência disponibilizado na ferramenta, comprovando o fornecimento das necessidades nutricionais diárias.

As fichas técnicas de preparo e os cardápios podem ser impressos e disponibilizados nas unidades escolares e para consulta da comunidade escolar.

Os cálculos de custo serão úteis para melhor controle financeiro dos gêneros alimentícios adquiridos com recursos federais.

Esperamos que o Plan PNAE seja não somente uma ferramenta de auxílio, mas também um incentivo e apoio para o nutricionista na elaboração dos cardápios e demais atividades relacionadas.

Um cardápio bem planejado contribui com o fornecimento de alimentos necessários para a garantia da nutrição do estudante durante o período escolar, e assim consequentemente, promove a construção de hábitos alimentares saudáveis e a saúde do estudante.

## **R E F E R Ê N C I A S BIBL I O G R Á F I C A S**

Fundo Nacional de Desenvolvimento da Educação, FNDE/MEC 2020. Resolução CD/FNDE nº 06, de 08 de maio de 2020. Brasília: FNDE/MEC. Brasil.

LEI Nº 11.947, DE 16 DE JUNHO DE 2009. Dispõe sobre o atendimento da alimentação escolar e do Programa Dinheiro Direito na Escola. Diário Oficial da União, 2009.

NEPA. Núcleo de Estudos e Pesquisa em Alimentação. Tabela Brasileira de Composição de Alimentos. 4ed. Revisada e ampliada. Campinas: NEPA- UNICAMP, 2011. 161p.

POF. Pesquisa de Orçamentos Familiares. Tabelas de Composição Nutricional dos Alimentos Consumidos no Brasil. Rio de Janeiro: Instituto Brasileiro de Geografia e Estatística – IBGE. Ministério da Saúde. Ministérios do Planejamento, Orçamento e Gestão, 2011.

Tabela Brasileira de Composição de Alimentos (TBCA). Universidade de São Paulo (USP). Food Research Center (FoRC). Versão 6.0. São Paulo, 2017. Disponível em: < http://www.fcf.usp.br/tbca/>. Acesso em: 25 de outubro de 2018.